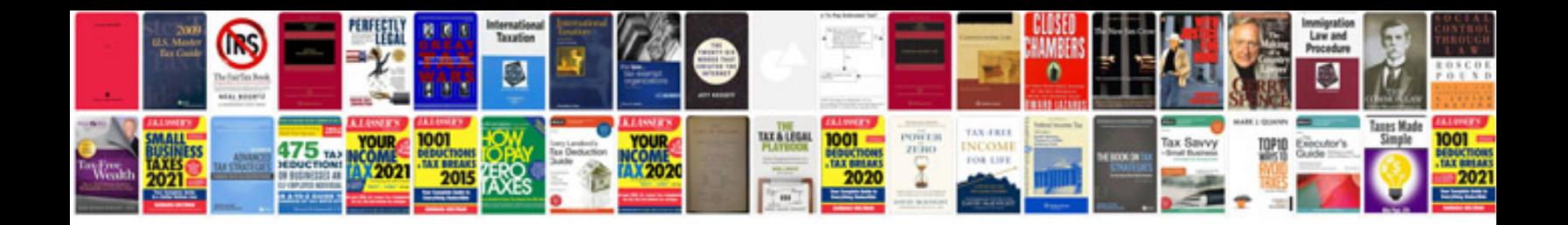

**1762-if4 wiring diagram**

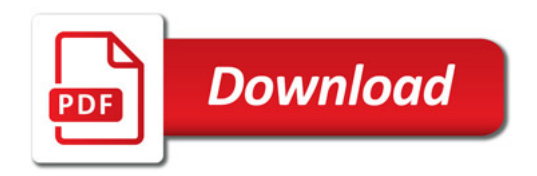

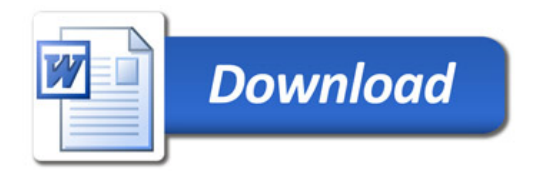